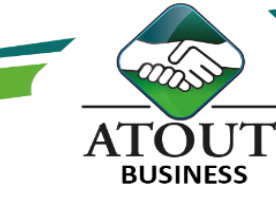

# Excel 5 – Power Query

### INTRODUCTION :

Cette formation explore les principales fonctions et fonctionnalités de Power Query, une extension BI d'Excel qui permet d'importer, de transformer et de fusionner des données de diverses sources, afin de pouvoir les analyser efficacement. Power Query vous permettra d'automatiser vos requêtes de transformation de données et vous fera économiser un temps fou, tout en vous permettant d'effectuer des tâches que vous n'aviez jamais pu effectuer dans Excel auparavant.

### PUBLIC :

Utilisateurs d'Excel ayant besoin d'analyser des sources de données externes (Fichiers texte, Bases de données Access, SOL Server, Cubes SSAS). Questionnaire de positionnement disponible en amont de la formation.

DURÉE : 14 heures

### OBJECTIFS :

Comprendre l'offre Bi de Microsoft. Se connecter à des sources de données externes. Utiliser Power Query pour nettoyer et mettre en forme

les données.

Intervenir dans les requêtes en utilisant l'interface graphique et découvrir le langage M.

#### Suivi de l'exécution et évaluation des résultats :

Les évaluations sont orales, individuelles ou collectives et s'effectuent tout au long de la formation grâce aux exercices et aux mises en situation réalisées.

Une évaluation formative écrite est réalisée en fin de parcours.

Une attestation de formation nominative est délivrée à chacun des participants.

### Ressources pédagogiques :

Formation Action qui vise l'opérationnalité immédiate. De nombreux exercices sont proposés pour une montée en compétences efficace et rapide.

Un livret pédagogique est transmis à chacun pour une meilleure appropriation.

Accès à l'extranet après la formation : documents mis en ligne, consultables et téléchargeables.

Une équipe pédagogique dédiée pour l'accompagnement tout au long du processus.

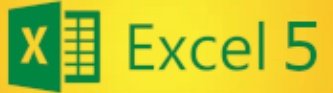

### **Excel Niveau 5**

## PROGRAMME :

### Présentation de Power Query :

Découvrir l'offre Bi.

La chaîne de traitement Power Query, Power Pivot, Excel.

Utiliser Power Query : pourquoi et comment ?

### Importer des données :

Découvrir le groupe de « Données/Récupérer et Transformer »

Créer une requête et se connecter à des sources de données.

Utiliser des fiches Texte et .csv.

Se connecter à des bases de données, à des cubes SSAS.

Interroger les données du Web.

Gérer la mise à jour des données et les exploiter.

### Transformer les données avec l'éditeur de requête :

Trier et filtrer les données.

Choix des lignes, des colonnes, suppression des doublons et erreurs, fractionner les colonnes, remplacer les valeurs, formater les textes, nombres et dates.

### Manipuler les tables :

Ajouter, fusionner, regrouper des tables, choisir les fonctions statistiques, faire pivoter.

### Ajouter des données calculées. Pour aller plus loin :

Lire, comprendre et modifier les requêtes : introduction au langage M. Editer les requêtes dans la barre de formules ou par un bouton.

Utiliser l'éditeur avancé.

Les Formations du Groupe Atout Plus sont réalisées par sa filiale la SARL ATOUT BUSINESS référencée DFPC : N°988/0532/16R. Cet enregistrement ne vaut pas agrément du Gouvernement Calédonien.

> Contact : ATOUT PLUS GROUPE - 35 rue Porcheron, Nouméa, Q. Latin Tel +687.24.38.66 - formation@atoutplus.nc - www.atoutplus.nc